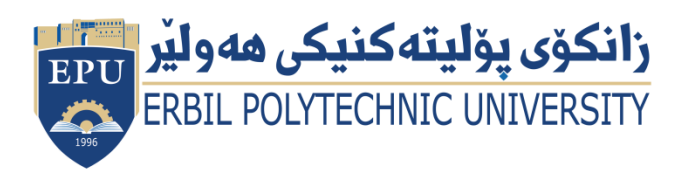

Kurdistan Region Government Ministry of Higher Education and Scientific Research Erbil Polytechnic University

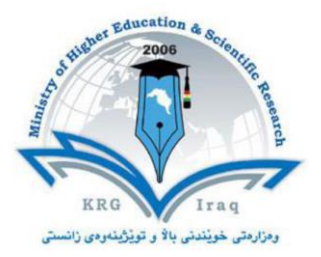

# **Module (Course Syllabus) Catalogue**

## **2022-2023**

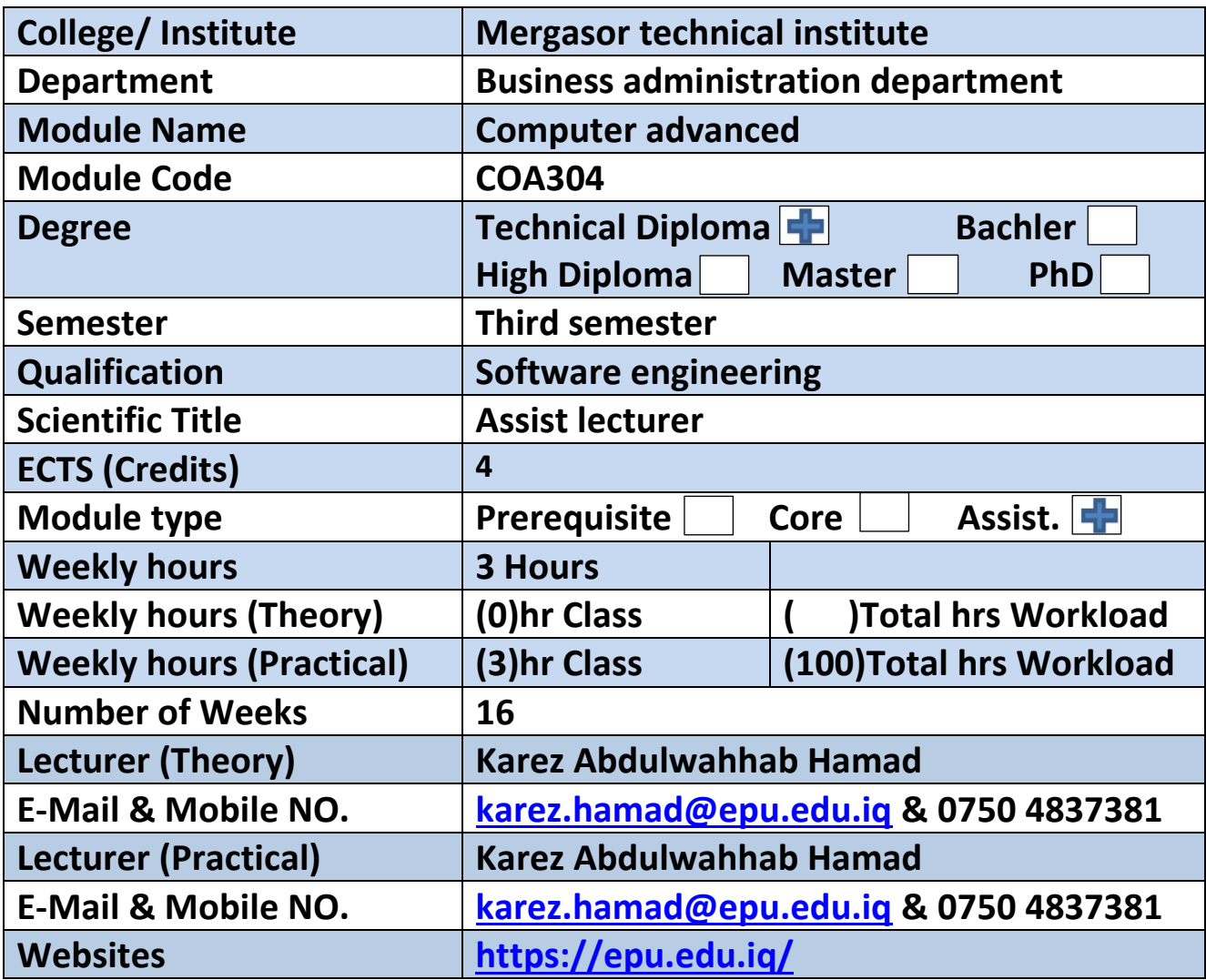

# **Course Book**

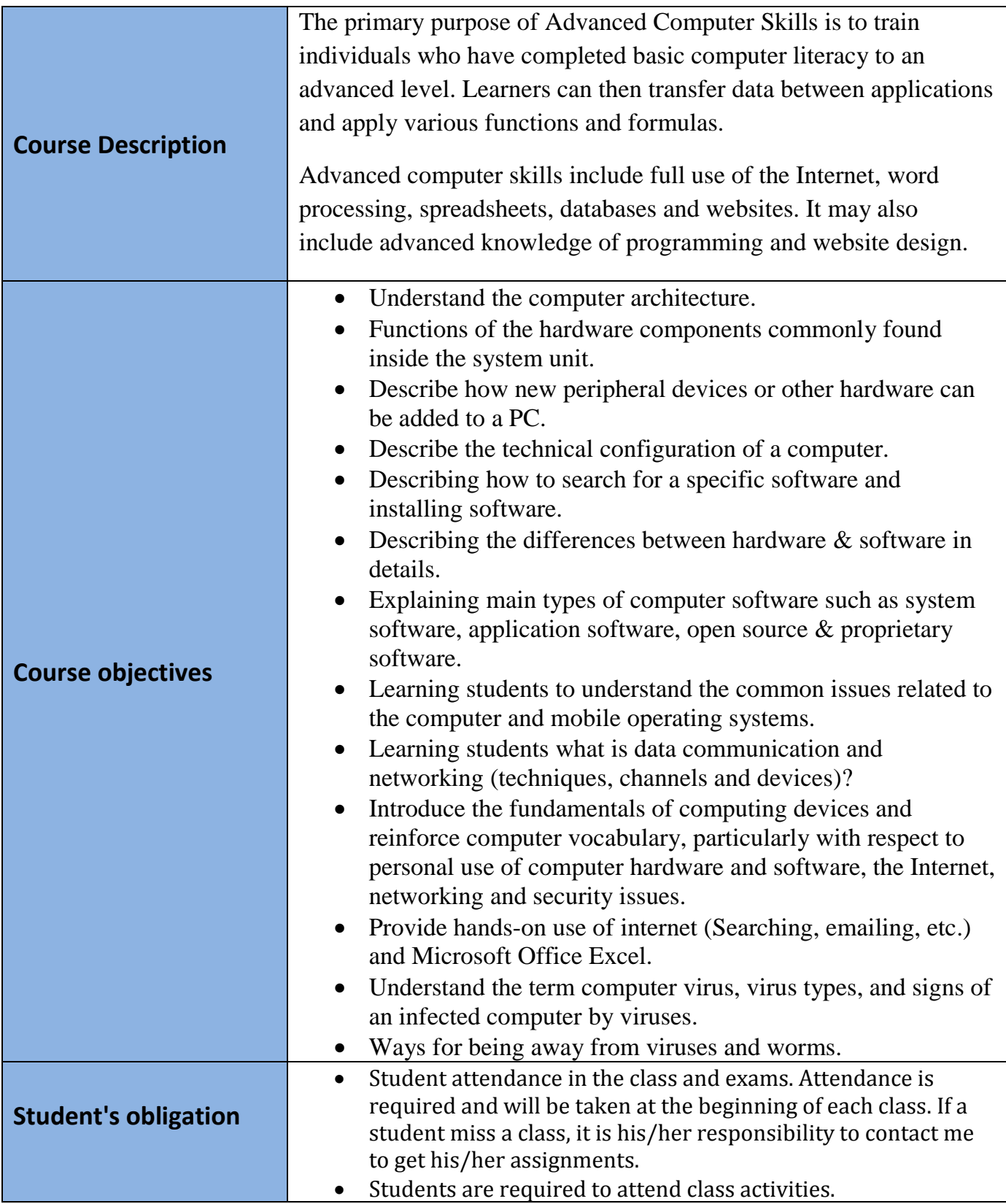

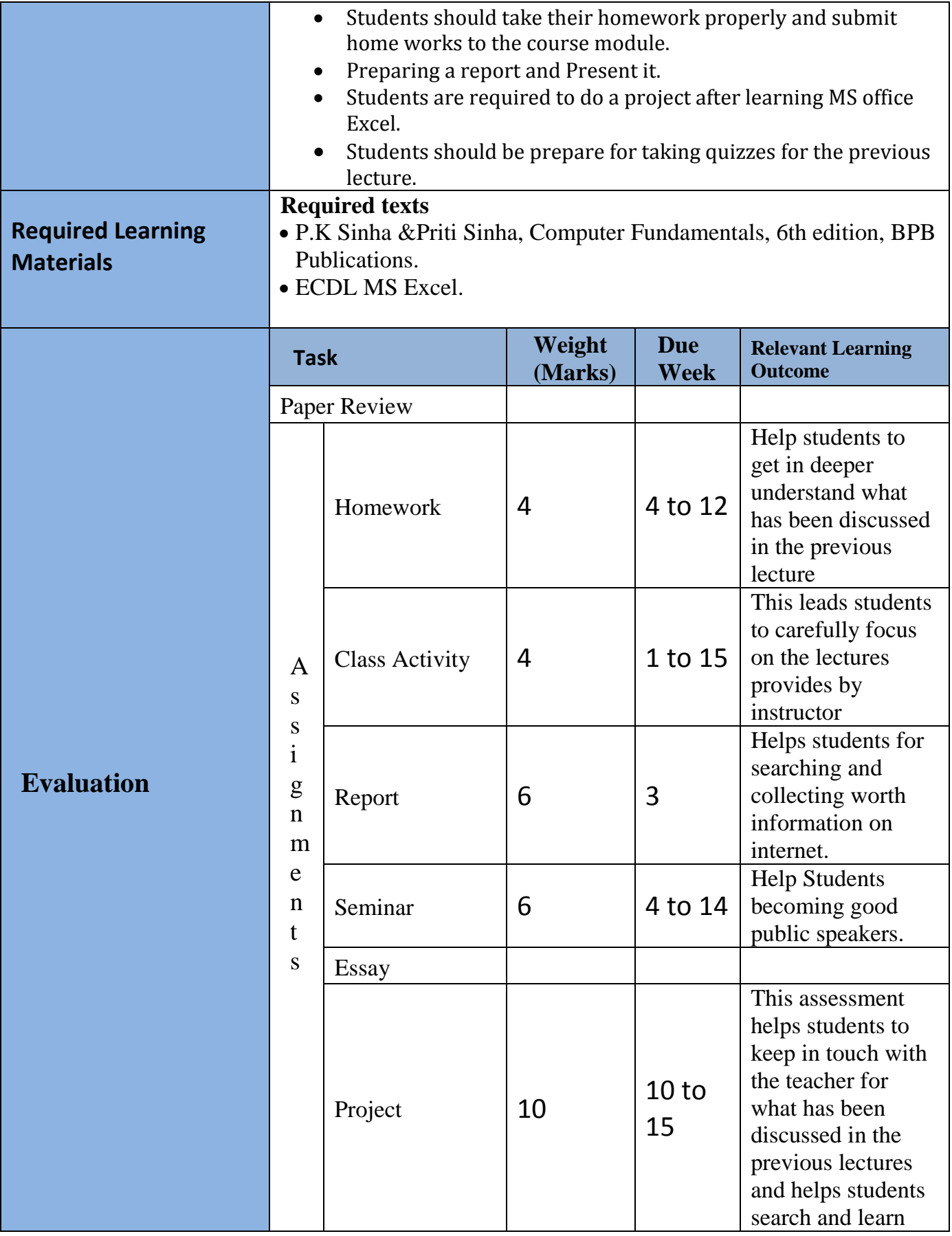

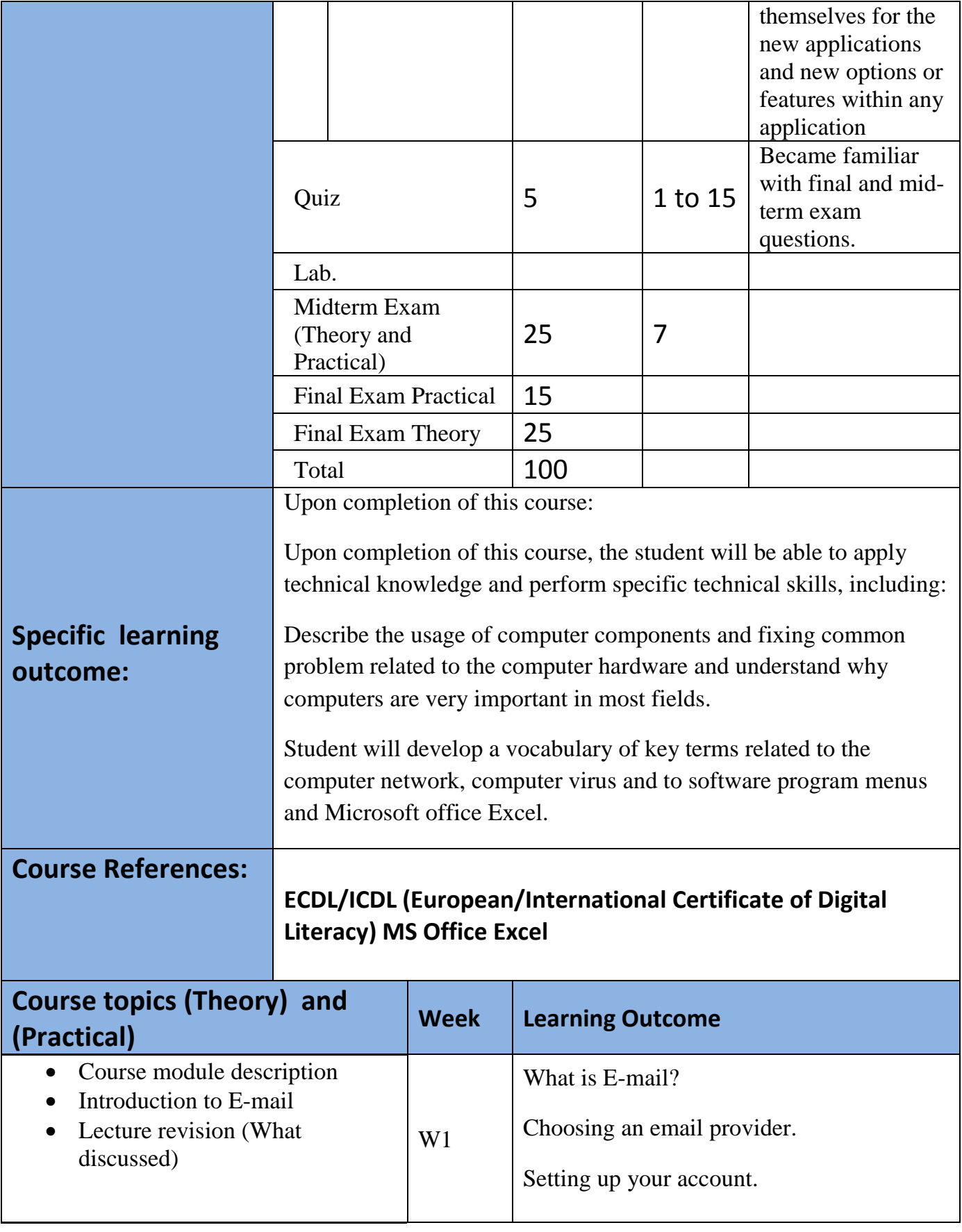

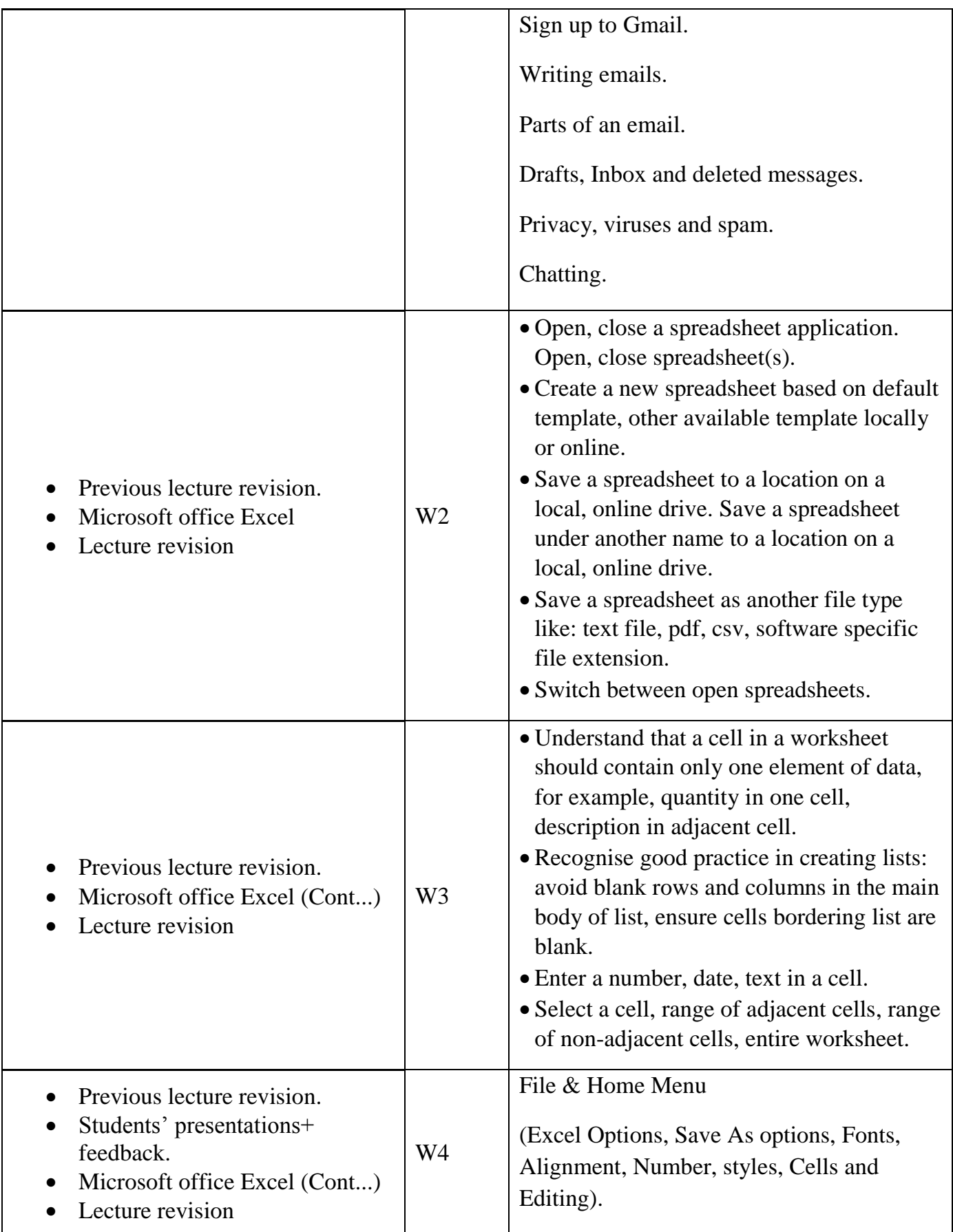

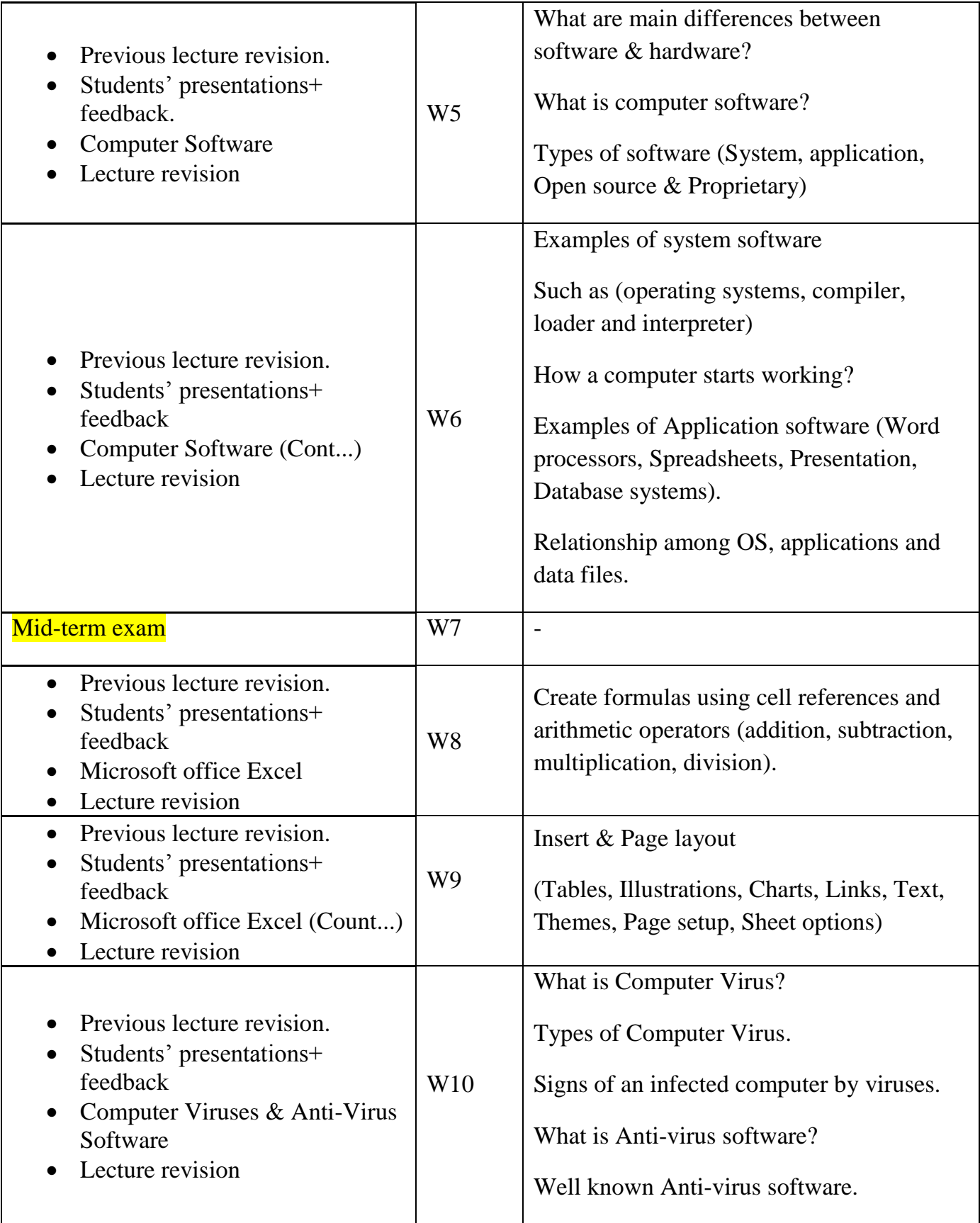

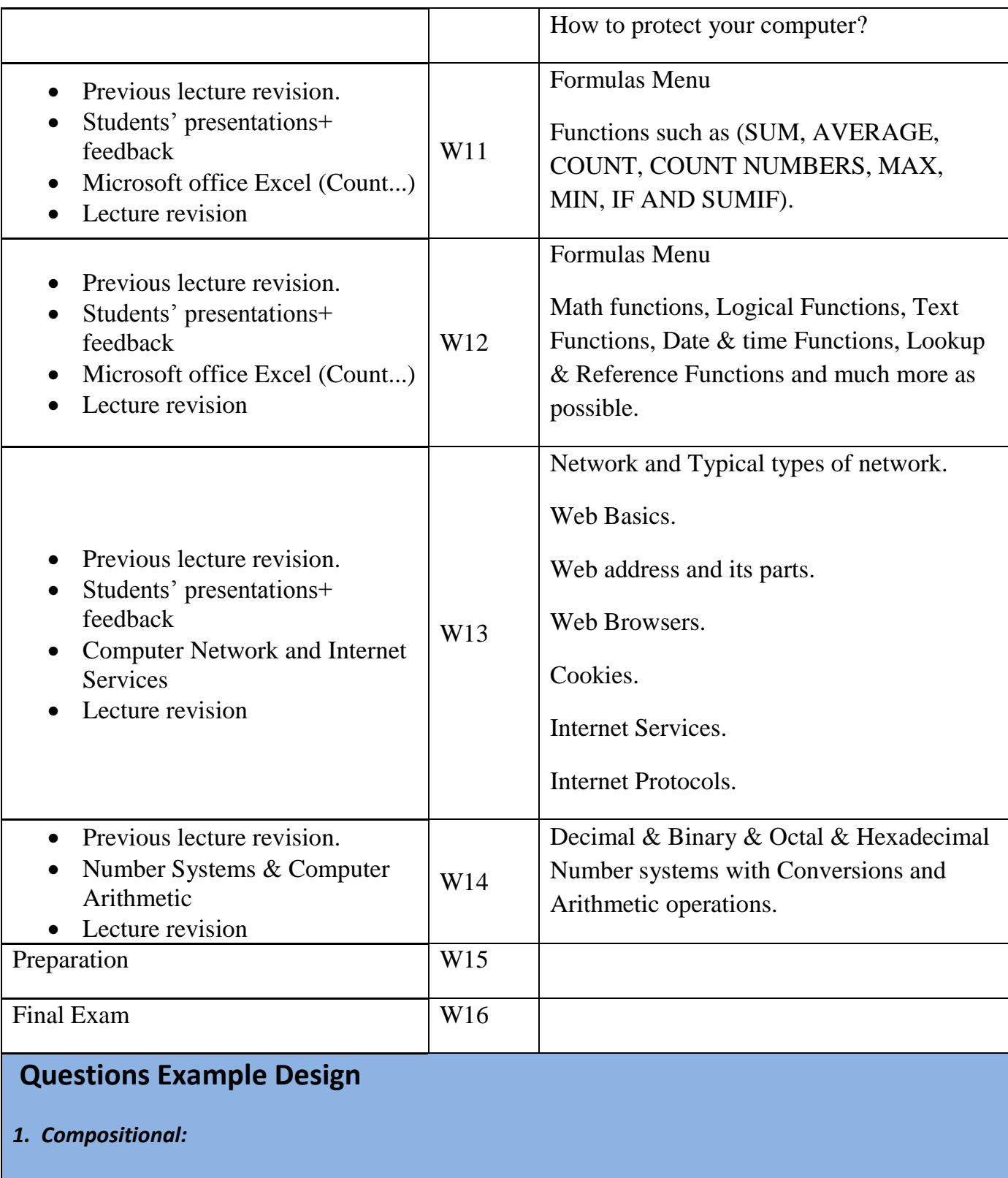

What are differences between Website Vs Web browser?

#### Answer:

A Web site contains a collection of related information organized and formatted so it can be accessed using software called a browser. Example of a website [\(www.amazon.com\)](http://www.amazon.com/).

Web browser is client software that displays Web page elements and handles links between pages. An example of web browser like Google chrome.

### *2. True or false type of exams:*

Trojan Horse virus is designed to cause slowness in a network?

The answer is false, Worms are designed to cause slowness in a network.

## *3. Multiple choices:*

Which of the following file extension is a sound file?

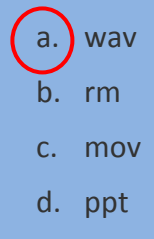

e. rtf

### *3. Practical Questions:*

Create the following table in MS Excel with the same format and consider the following demands:

- 1- Enter the following excel data as a table.
- 2- Use the \$ sign where needs as appears in the table.
- 3- Use icon sets for total columns.
- 4- Using Conditional formatting highlight product Qty where greater than 29.
- 5- Amt column is the multiplication of Qty with Cost.
- 6- Total column is the summation of (Amt & Tax) columns.
- 7- Find minimum product cost.
- 8- Find Maximum product cost.
- 9- Find Average products cost.
- 10- Counting number of costs that greater than the average product cost using countif formula.
- 11- Find tax for Stapler product using Vlookup function.

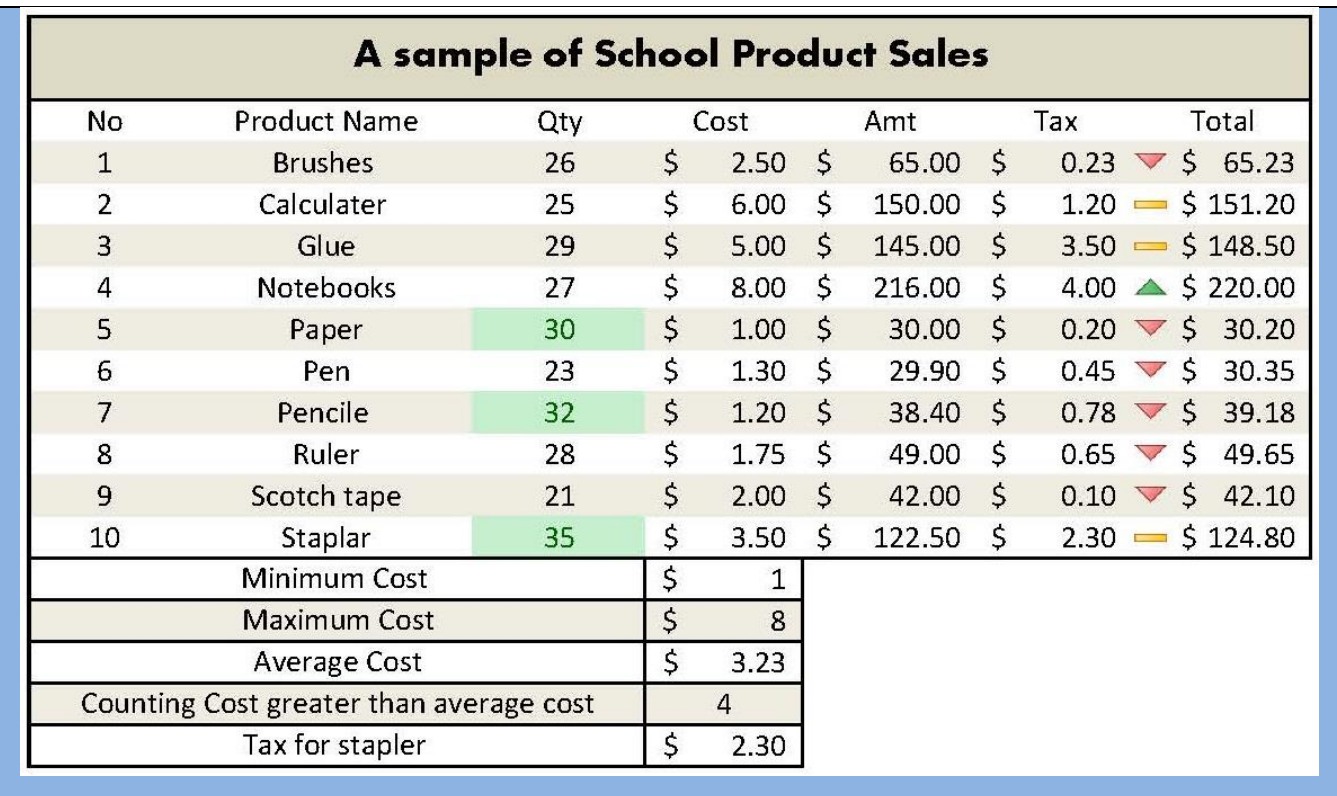

**Extra notes:**